## UNIVERSITE DE GENEVE Section de mathématiques Faculté des sciences jeudi 5 avril 2007 À rendre pour le jeudi 19 avril 2007

## **Mathématiques pour Informaticiens – Série 4**

1. *3 points* Considérons la matrice suivante :

$$
\mathbf{A} = \begin{bmatrix} 1 & -2 \\ 1 & 2 \\ 3 & -3 \end{bmatrix}.
$$

Calculer les normes  $\|\mathbf{A}\|_1$ ,  $\|\mathbf{A}\|_{\infty}$  et  $\|\mathbf{A}\|_2$ .  $\|\mathbf{A}\|_1 = 7$ ,  $\|\mathbf{A}\|_{\infty} = 6$ ,  $\|\mathbf{A}\|_1 = \sqrt{14 + \sqrt{90}}.$ 

2. *3 points* Pour tout vecteur  $x \in \mathbb{R}^n$ , on sait que  $||x||_2 \le ||x||_1$ . Toutefois cette inégalité n'est pas vraie pour les matrices. Trouver un matrice **A** telle que

$$
\|\mathbf{A}\|_{2} > \|\mathbf{A}\|_{1}.
$$

Un exemple avec une matrice  $2 \times 2$ :

$$
\mathbf{A} = \begin{bmatrix} 0 & 0 \\ 1 & 1 \end{bmatrix}
$$

En effet,  $\|\mathbf{A}\|_1 = 1$  et  $\|\mathbf{A}\|_2 =$ √ 2

- 3. *3 points* Démontrer que, pour qu'une matrice soit définie positive, il est nécessaire, mais pas suffisant, que tous les éléments de la diagonale soient strictement positifs. Par définition,  $x^{\mathrm{T}}Ax > 0$  pour tout x dans R *n* . En particulier, cela est vrai pour les vecteurs de la base canonique  $e_i$ . Donc,  $a_{ii} = e_i^{\mathrm{T}} A e_i > 0$ .
- 4. *3 points* Considérons la matrice suivante :

$$
\mathbf{A} = \begin{bmatrix} 5 & -2 & 0 \\ -2 & 4 & 1 \\ 0 & 1 & 2 \end{bmatrix}.
$$

Montrer que cette matrice est définie positive de deux façons distinctes :

- en calculant les valeurs propres explicitement, Les valeurs propres sont 1*.*35, 3 et 6*.*65.
- en calculant seulement des déterminants de sous-matrices. Nous avons

$$
|5| = 5.
$$
  
\n
$$
\begin{vmatrix} 5 & -2 \\ -2 & 4 \end{vmatrix} = 16.
$$
  
\n
$$
\begin{vmatrix} 5 & -2 & 0 \\ -2 & 4 & 1 \\ 0 & 1 & 2 \end{vmatrix} = 27.
$$

5. Le but de cet exercice est de démontrer l'existence de la décomposition réelle de Schur. Soit **A** une matrice à coefficients réels. Il existe une matrice réelle et orthogonale **U** telle que :

$$
\mathbf{U}^{\mathrm{T}}\mathbf{A}\mathbf{U} = \begin{bmatrix} \mathbf{\Lambda}_{1} & * & \cdots & * \\ 0 & \mathbf{\Lambda}_{2} & \ddots & \vdots \\ \vdots & \ddots & \ddots & * \\ 0 & \cdots & 0 & \mathbf{\Lambda}_{n} \end{bmatrix}
$$

 $\alpha$ *j* est soit la matrice de dimension 1 [λ<sub>*j*</sub>], soit la matrice  $\begin{bmatrix} \alpha_j & \beta_j/\nu_j \end{bmatrix}$  $-ν_jβ_j$  *α<sub>j</sub>* 1 de dimension 2. Les valeurs propres de **A** sont  $\lambda_j$  et  $\alpha_j \pm i\beta_j$ . Le réel *ν<sup>j</sup>* sera donné au point b).

- (a) *3 points* Soit *λ*<sup>1</sup> une valeur propre de **A**, supposer *λ*<sup>1</sup> réelle. Considérer  $v_1$  un vecteur propre associé à  $\lambda_1$  et montrer que l'on peut choisir  $\mathbf{U}_1$  orthogonale telle que la première colonne de  $\mathbf{U}_1^{\mathrm{T}} \mathbf{A} \mathbf{U}_1$  ait la forme souhaitée. Soit  $v_1$  un vecteur propre réel unitaire associé à une valeur propre réelle. On choisit **U**<sup>1</sup> une matrice orthogonale dont la première colonne est  $v_1$ .
- (b) *6 points* Supposer  $\lambda_1 = \alpha_1 + i\beta_1$  non réel, *i.e.*  $\beta_1 \neq 0$ . Soit un vecteur propre  $\mathbf{v}_1 = \mathbf{u}_1 + i\nu_1\mathbf{w}_1$  avec  $\|\mathbf{u}_1\|_2 = \|\mathbf{w}_1\|_2 = 1$ . Montrer que l'on peut choisir  $\mathbf{v}_1$  de façon à ce que  $\mathbf{u}_1^{\mathrm{T}} \cdot \mathbf{w}_1 = 0$ . Compléter la base orthonormale  $u_1, w_1$  et montrer que l'on peut choisir  $U_1$ orthogonale telle que les deux premières colonnes de  $\mathbf{U}_{1}^{\mathrm{T}}\mathbf{A}\mathbf{U}_{1}$  aient la forme souhaitée. Soit  $v = u + i w$  un vecteur propre complexe associé à la valeur propre  $\lambda_1 = \alpha_1 + i\beta_1$ . On peut supposer  $\mathbf{u}\perp\mathbf{w}$ . En effet, pour tout  $\mu$ ,  $(1 + i\mu)\mathbf{v} = (\mathbf{u} - \mu\mathbf{w}) + i(\mu\mathbf{u} + \mathbf{w})$  est aussi

un vecteur propre et on peut choisir *µ* réel positif de manière à ce que  $(\mathbf{u} - \mu \mathbf{w}) \cdot (\mu \mathbf{u} + \mathbf{w}) = 0$ . Le produit scalaire est donné par

$$
-\boldsymbol{u}\cdot\boldsymbol{w}\mu^2+(\|\boldsymbol{u}\|_2^2-\|\boldsymbol{w}\|_2^2)\mu+\boldsymbol{u}\cdot\boldsymbol{w}.
$$

qui a toujours une solution réelle positive. On pose alors  $u_1 = \frac{u}{|u|}$  $\frac{\bm{u}}{\|\bm{u}\|_2},$  $\bm{w}_1 = \frac{\bm{w}}{\|\bm{w}\|}$  $\frac{\boldsymbol{w}}{\|\boldsymbol{w}\|_2}$ , et  $\nu=\frac{\|\boldsymbol{w}\|_2}{\|\boldsymbol{u}\|_2}$  $\frac{\| \boldsymbol{w} \|_2}{\| \boldsymbol{u} \|_2}.$  Le vecteur  $\boldsymbol{u}_1 + i \nu \boldsymbol{w}_1$  est un vecteur propre et vérifie

$$
\mathbf{A}(\boldsymbol{u}_1+i\nu\boldsymbol{w}_1)=(\alpha+i\beta)\boldsymbol{u}_1+i\nu\boldsymbol{w}_1.
$$

Donc, en identifiant partie réelles et complexes (car **A** est réelle),

$$
\mathbf{A}\boldsymbol{u}_1 = \alpha \boldsymbol{u}_1 - \beta \nu \boldsymbol{w}_1, \mathbf{A}\boldsymbol{w}_1 = \frac{\beta}{\nu} \boldsymbol{u}_1 + \alpha \boldsymbol{w}_1.
$$

On choisit alors **U** unitaire et ayant pour deux premère colonnes  $u_1$  et  $w_1$ .

(c) *4 points* Réitérer le raisonnement. Supposons que nous disposions de  $U_p$  unitaire telle que  $A_p = U_p^T A U_p$  ait la forme souhaitée jusqu'aux *p* premières colonnes. On peut alors appliquer le raisonnement précédent sur la matrice carrée constituée des *n* − *p* dernière lignes et dernières colonnes de  $\mathbf{A}_p$  et obtenir un  $\mathbf{U}_{p+1}'$ . Définissons la matrice

$$
\mathbf{V} = \mathbf{U}_p \begin{bmatrix} \mathbf{I}_p & \mathbf{0} \\ \mathbf{U}_{p+1}^\prime. \end{bmatrix}
$$

La matrix  $V<sup>T</sup>AV$  vérifie alors la propriété souhaitée jusqu'au  $p+1$ ou  $p + 2$  premières colonnes et nous pouvons conclure par induction.

6. *10 points* En utilisant le langage de programmation de votre choix (par exemple Matlab), écrire un programme qui dessine la courbe de Peano-Hilbert. La description d'un algorithme récursif vous sera donnée durant la session d'exercices. Voici le programme Matlab ; function  $[x, y]$ =peano hilbert if n\leq0 x=0; y=0; end else  $[x0, y0] =$ peano(n-1);

$$
x=[y0-0.5, x0-0.5, x0+0.5, -y0+0.5]/2;
$$
  
 $y=[x0-0.5, y0+0.5, y0+0.5, -x0-0.5]/2;$ 

 $p\text{,}$ ot $(x,y,'-)$ ; Voici un exemple de courbes de Hilbert pour  $n = 6$ :

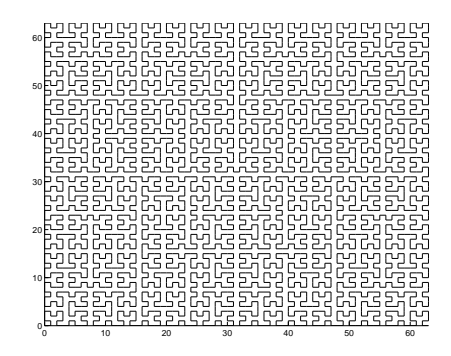

**Évaluation du cours Mathématiques pour Informaticiens :**

– Les exercices

end

– Un examen oral durant la session d'examens sur le cours.

La note finale est de : 30% exercices et 70% examen oral.